# PDS 96.015 **EY-BU292 en Product Data Sheet EY-BU292**

**SAUTER** ür Lebensräume mit Zukunft.

# **moduNet292: novaNet-Ethernet interface**

# **How energy efficiency is improved**

SAUTER EY-modulo 2 integrated into familiar IP technology

## **Areas of application**

Parameterisation of EY-modulo 2 and EY3600 stations via Ethernet-based internet protocol. Access device for management-level software and all SAUTER novaPro visualisations and novaNet OPC servers.

# **Features**

- Bus access device for novaNet system bus with Ethernet interface
- To integrate novaNet stations (EY3600, EY-modulo 2) in IP networks based on Ethernet (LAN/WAN)
- For SAUTER CASE Suite applications
- To download programmes onto the stations
- For SAUTER novaPro visualisations
- For remote monitoring via Internet
- Part of the SAUTER EY-modulo 2 system family
- TCP/IP communication
- Communication with 2-wire novaNet system bus

## **Technical description**

- Power supply: 230 V $\sim$ , 115 V $\sim$
- Mounted on DIN rail (F001), desktop model (F002)
- a/b plug (F001), RJ-11 (F002) for novaNet
- RJ-45 plug for Ethernet 10 Base-T (10 MBit/s)
- Fixed IP addressing
- RS-232 interface for parameterisation and updating
- 5 LEDs for Error, novaNet Send, Power, Activity, Link

## **Products**

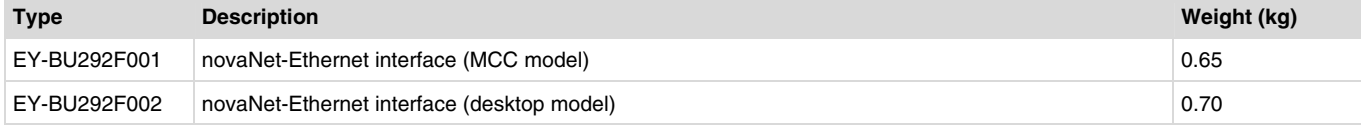

# **Technical data**

## **Electrical supply Installation**

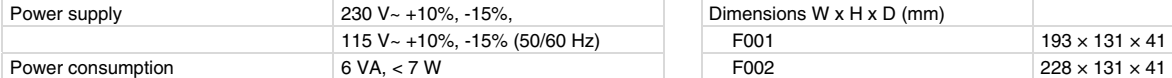

## **Interfaces, communication**

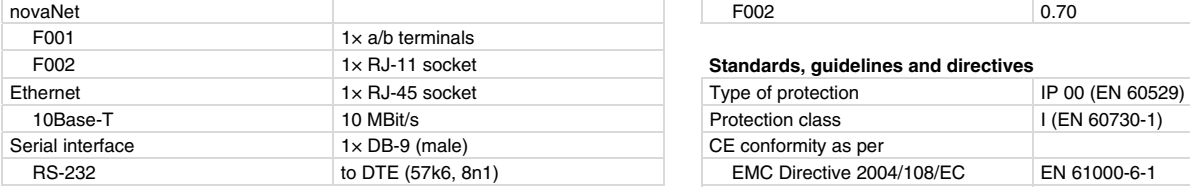

## **Standard settings**

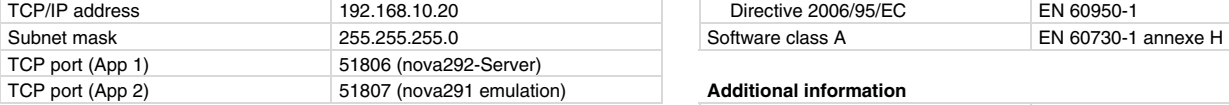

## **Permitted ambient conditions**

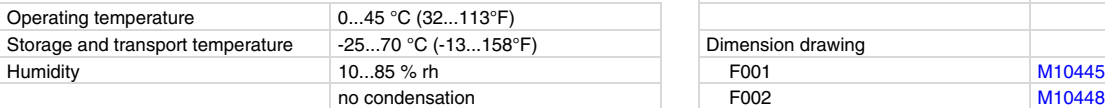

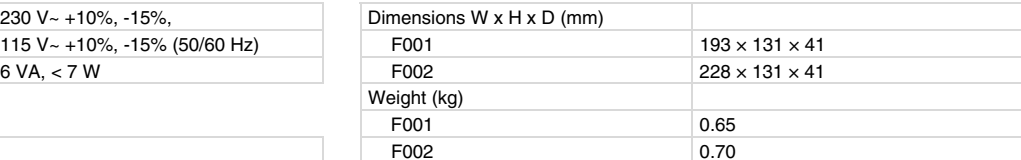

## **Standards, guidelines and directives**

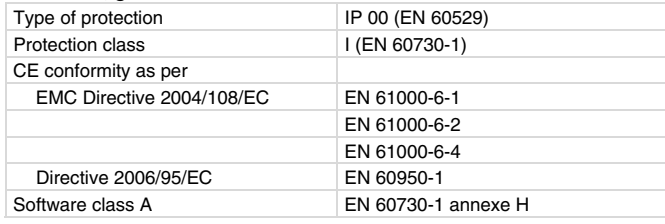

# **Additional information**

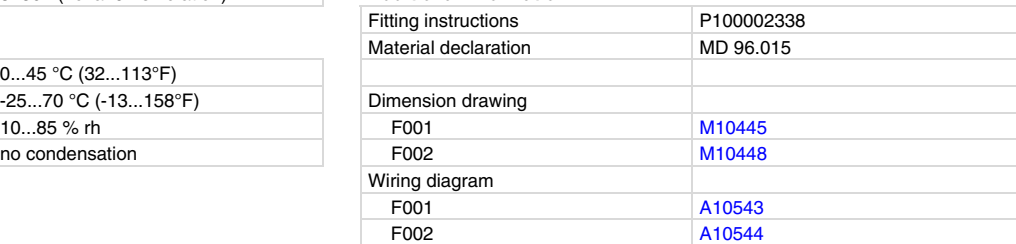

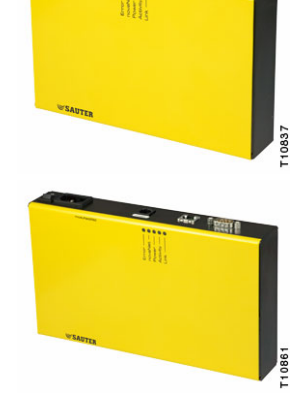

# **Accessories**

**SAUTER** Für Lebensräume mit Zukunft

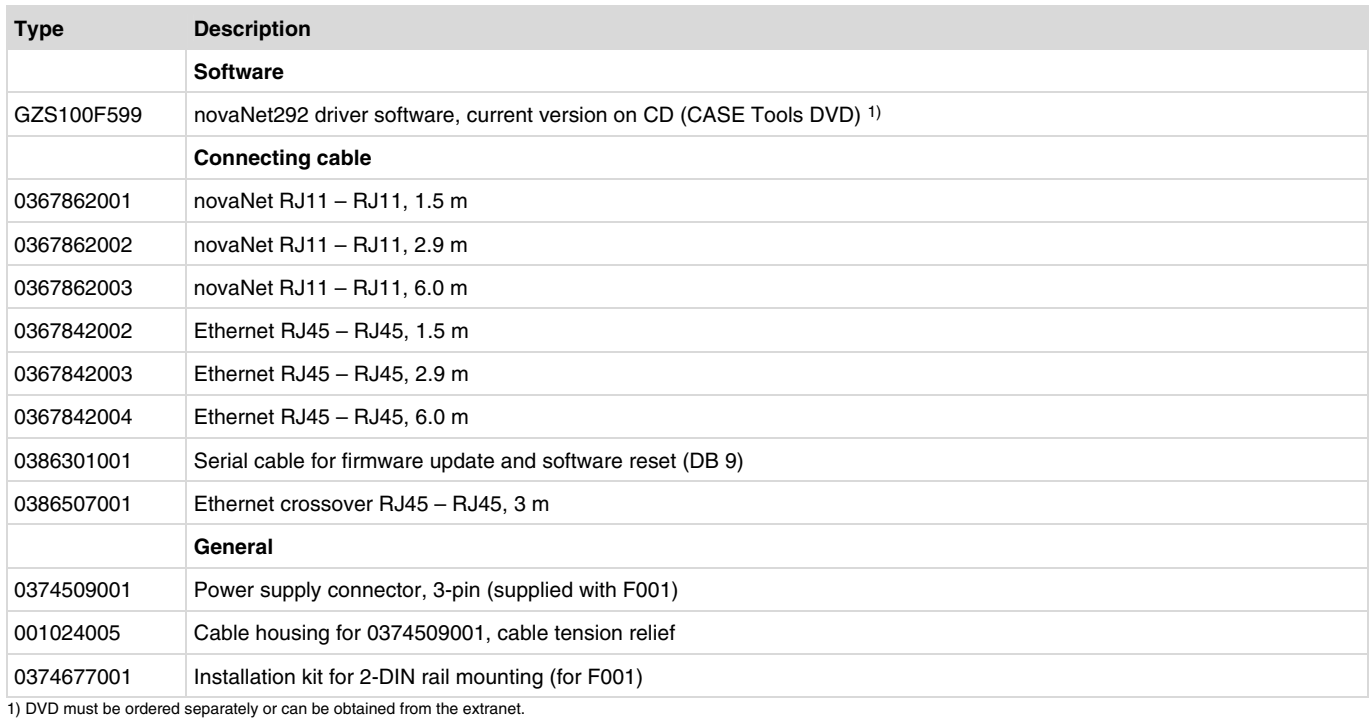

## **Function**

The moduNet292 can be used for various tasks and applications, such as:

### 1.

Access unit for CASE Engine including CASE Monitor (for time programmes):

The moduNet292 is an access unit for CASE Engine for parameterising and programming EY-modulo 2 and EY3600 automation stations (modu, nova), compact controllers (moduFlex, novaFlex) and room controllers (ecos). The moduNet292 runs as a nova292 server. Up to five CASE Engines can use a moduNet292 at the same time.

## $\mathfrak{p}$

Interface for novaPro32, novaPro Open, novaPro and novaNet OPC server:

The moduNet292 can be used together with the additional Windows novaVPort driver as a novaNet291 router. For novaPro… visualisation, the EY3600 driver is configured for the novaVPort virtual COM-port driver. The moduNet292 runs as a nova291 emulation. Up to six novaVPort drivers can be set up on one computer. However, only one EY3600 driver can communicate from novaPro… via novaVPort with a moduNet292.

## 3.

Interface for novaMit29x for monitoring and inspecting the novaNet system bus.

Notes on operation:

- The nova291 emulation of moduNet292 cannot emulate a novaNet291 router in dial-up mode (no remote operation [router] and no remote monitoring [routel] via analogue/ISDN modem).
- The moduNet292 is ideal for laptops and PCs that do not have a serial interface or an ISA slot. An Ethernet interface is needed on the computer for this purpose.
- The applications can also be run in parallel. A switch located in the motor control centre enables the technician to connect into the system with CASE and, for example, to make FBD modifications or check novaNet bus loads without having to disconnect the higher-level management system (such as novaPro…). (Topology c)

# **Topologies**

The following Ethernet network topologies are supported by the moduNet292:

- **a) Directly at PC with Ethernet crossover cable ("PTP") b) With novaNet supply line and one switch/hub CASE Engine novaPro...** Crossover **CASE Engine novaPro...** switch Ethernet
- **c) With Ethernet supply line and two switches/hubs**

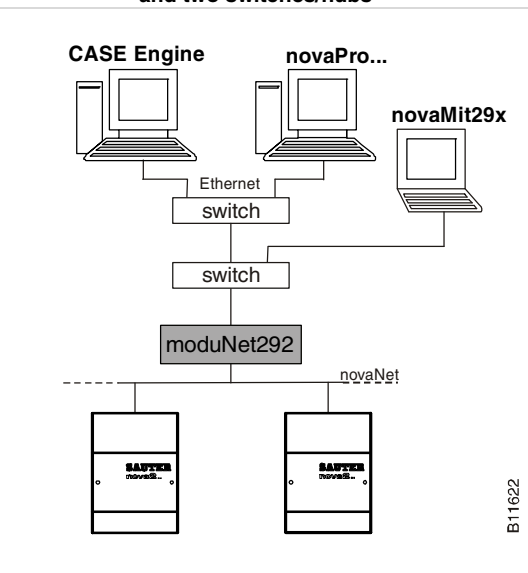

Notes on topologies:

moduNet292

• The more switches or hubs there are fitted in the Ethernet network, the longer are the times needed to transmit the telegrams on the Ethernet network. Experience shows that the PC moduNet292 network still works well with 'ping times' of about 30 ms. There should be no telegram time-outs on the network.

novaNet

623

忘

- For the moduNet292, which is always used together with an application on the PC, it is advisable to structure the network in such a way that the integration of process data, i.e. the communication between PC and moduNet292, is carried out in 'isolation'.
- When installed in an MCC with type EY-BU292F001, it is also advisable to fit a small switch so that a service technician has access on site.
- More information on these notes and the supported topologies can be found in the help file that is installed with the novaNet292 software.

# **Wiring**

## **a) novaNet:**

With the novaNet link from the moduNet292 to an automation station, the maximum extended novaNet network time constant should not exceed 120 us. This means that a segment of a moduNet cable can have a maximum time constant of 30 µs. (max.  $300 \Omega / 200 \text{ nF}$ 

Note: When using a moduNet292, a resistor of 1000  $\Omega$  (1/4 Watt, 10%) is required. If it does not exist, it should be fitted at a position between a and b in the novaNet in order to reduce the interference from incorrectly-fitted novaNet communication subscribers (e.g. due to inadequate earthing) or from wiring that is susceptible to interference.

# **b) Ethernet:**

The Ethernet connection of the moduNet292 is a 10Base-T connection and can be used with standard Ethernet cables, preferably CAT-5.

10Base-T (IEEE 802.3i) runs via four cores (two twisted pairs) of a CAT-3 or CAT-5 cable. A hub or switch is in the middle and has one port for each subscriber. The transmission speed is 10 Mbit/s and the maximum length of any segment is 100 metres.

## **c) Serial interface:**

B11624

novaNet

moduNet292

The serial interface on the moduNet292, as an item of data terminal equipment (DTE), is laid out as follows:-

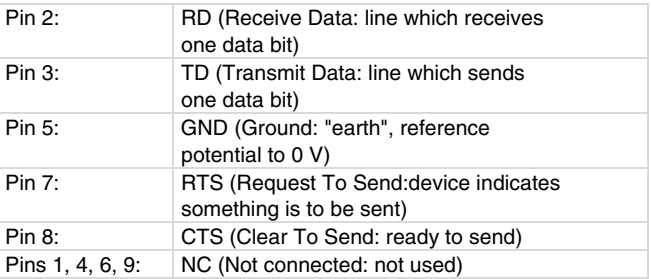

The connection with a PC COM interface can be made using a serial null-modem cable (accessory no.: 0386301 001)

For further information, consult the fitting instructions, P100002338.

## **Hardware :**

The novaNet-Ethernet interface moduNet292 is available in two different versions. Type EY-BU292F001 is designed for fitting to a top-hat rail (EN 60715) in an MCC in a plant. Type EY-BU292F002 is a desktop variant of the moduNet292. Normally used in training centres, by commissioning engineers or service technicians etc.

The unit has an Ethernet interface (RJ-45, 10Base-T) and a novaNet interface (a/b plugs as screw-type plug-in terminals on the EY-BU292F001, RJ11 plugs on the EY-BU292F002). There is a serial interface (DB-9, male) available for firmware updates, support purposes and for carrying out an IP reset of the moduNet292 configuration.

The unit can run on either 230 Volt $\sim$  (50 Hz) or 110 Volt $\sim$  (60 Hz) power supplies. On type EY-BU292F001, the power supply is via a screw-on plug, while type EY-BU292F002 has a square connector with three slits for the mains, and an ON/OFF switch. In operation, the unit has a power consumption of max. 7 Watt.

The moduNet292 is an embedded Linux platform based on a Samsung ARM7 processor (S3C44B0; 66MHz) and has 16 Mbyte flash PROM and 16 Mbyte DRAM.

Various LEDs are provided to indicate the status of the unit.

# ZSAUTER Für Lebensräume mit Zukunft.

## **LED display and diagnostics**

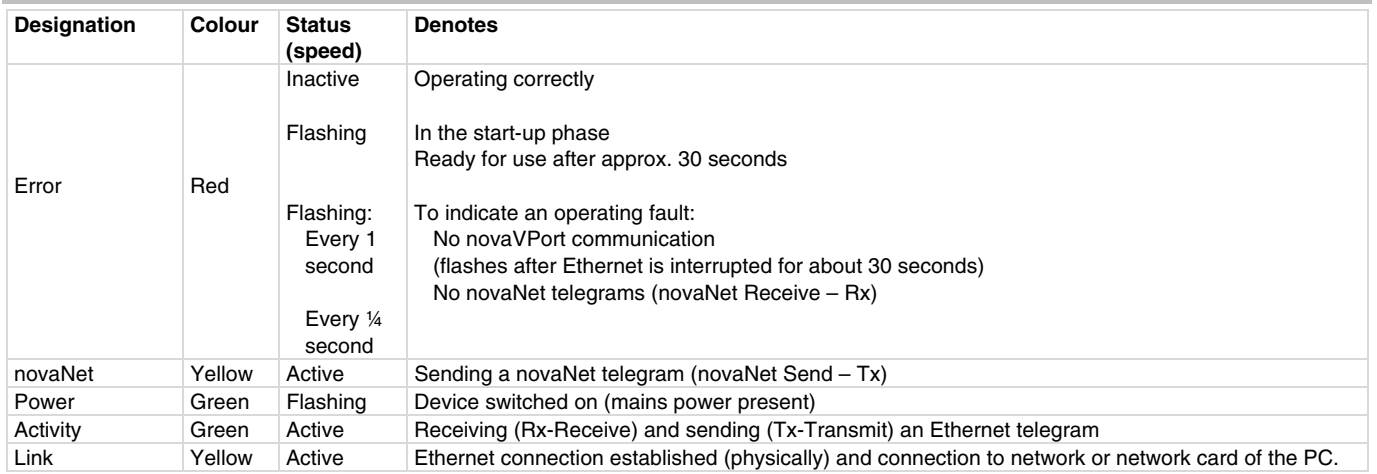

## **novaNet292 software**

The novaNet292 software is supplied with CASE Suite or novaPro32 for CASE Suite. However, the latest novaNet292 software can be downloaded as a single installation from the SAUTER Extranet. Furthermore, a Tools-DVD containing the novaNet292 software is available to order (accessory no.: GZS100F599).

Minimum PC requirements:

- CPU clock speed: 800 MHz (more recommended)
- RAM: 256 MB (more recommended)
- Hard disk memory: 1 GB (more recommended)
- Installation of the novaNet292 software requires about 9.5 MB
- Ethernet interface with Ethernet cross-over cable
- Serial interface (or standard USB-COM converter) for firmware updates

Operating system requirements:

- Windows XP Pro., Server 2003 (recommended with Service Pack)
- .NET-Framework 2.0

Further details on the installation of the novaNet292 software, on the novaNet292 Configurator and the novaVPort virtual COM-Port driver can be found in the help file (novaNet292.chm). The latest help files (in German, French and English) are installed and can also be downloaded from the Extranet.

<span id="page-3-0"></span>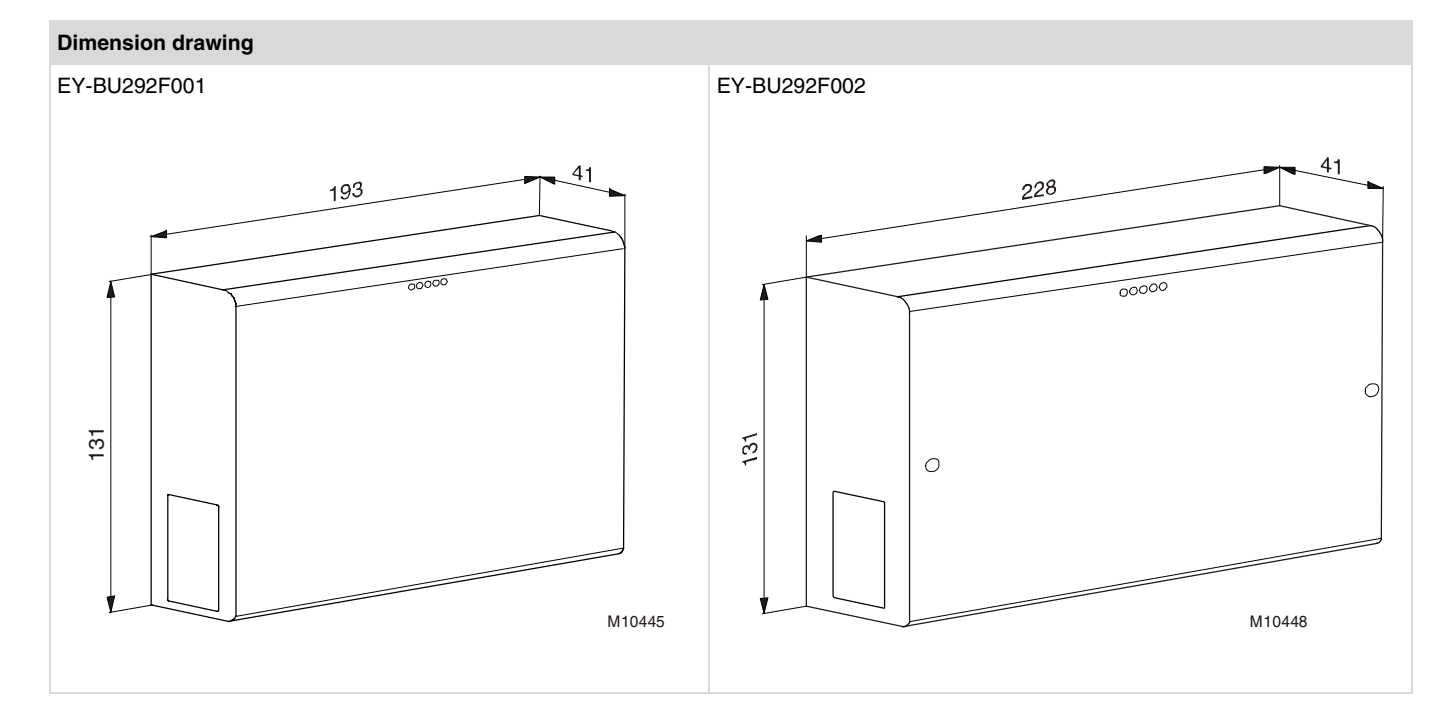

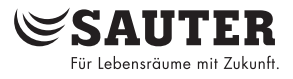

# **Wiring diagram**

<span id="page-4-0"></span>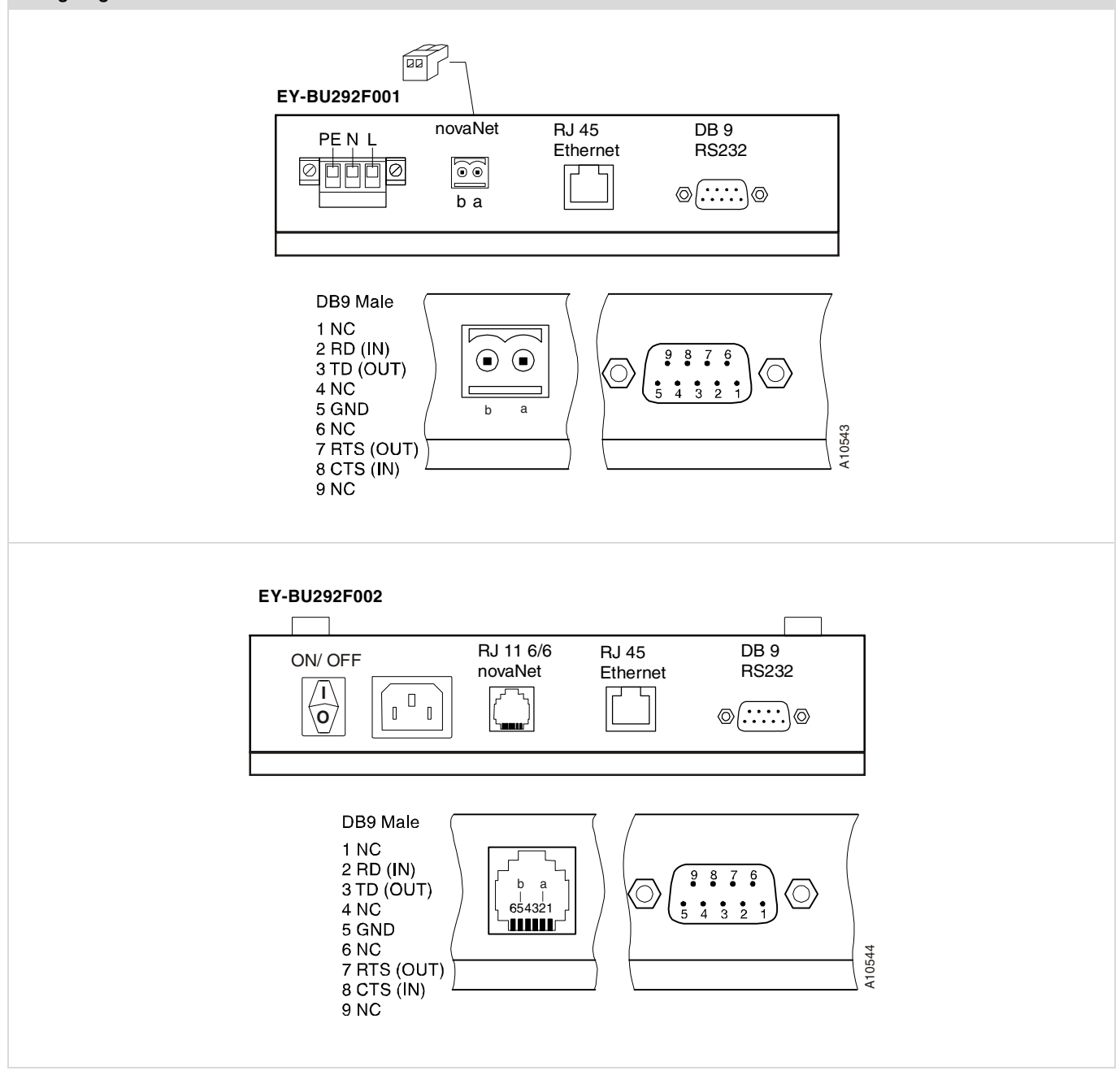

**© Fr. Sauter AG Im Surinam 55 CH-4016 Basle Tel. +41 61 - 695 55 55 Fax +41 61 - 695 55 10 www.sauter-controls.com info@sauter-controls.com**  www.sauter-controls.com 7196015003 02